## **КОМПЬЮТЕРНАЯ ИМИТАЦИЯ ИЗМЕНЕНИЙ СТРУКТУРЫ НЕТКАНОГО МАТЕРИАЛА В ПРОЦЕССЕ ИГЛОПРОКАЛЫВАНИЯ**

*П.А. СЕВОСТЬЯНОВ, Т.В. СЕРЯКОВА*

## **(Московский государственный текстильный университет им. А.Н. Косыгина)**

Одним из распространенных механических способов производства нетканых материалов (НМ) является иглопробивной способ [1], при котором волокнистый холст скрепляется составляющими его волокнами в результате прокалывания его специальными иглами [2].

При погружении иглы в НМ игла захватывает волокна, находящиеся в области ее движения, и протягивает их сквозь НМ в направлении своего движения как при поступательном, так и при возвратном движении иглы. Из-за трения и сцепления волокна с соседними волокнами величина его перемещения тем меньше, чем дальше участок волокна от иглы, а направление перемещения также различно для разных участков волокна. Поэтому для оценки изменений в форме и взаимном положении волокон до и после прохода иглы целесообразно построить модель этих изменений. С этой целью предлагается следующая геометрическая модель изменения формы волокна в результате его взаимодействия с иглой.

Обозначим через  $r(k)$ ,  $k = 0,..., N - pa$ диусы-векторы реперных точек волокна, имеющего внутри НМ произвольную форму и положение; N – число точек, причем r(0) и r(N) – векторы концов волокна. В промежутках между реперными точками элемент волокна аппроксимируется отрезком, вектор которого равен  $dr(k) = r(k)$  $r(k-1)$ ,  $k = 1,...,N$ . При достаточно больших значениях  $N \sim 100$  очевидно, что аппроксимация является вполне удовлетворительной. При известной длине волокна L длина элементов принимается одинаковой: dr = L/N. Поскольку форма и положение волокна в НМ имеют случайную форму, векторы dr(k) и r(k) являются случайными. Для их моделирования использован алгоритм, описанный в [3]: углы  $\theta$  и  $\varphi$  локальной полярной системы координат для каждого элемента k генерируются как равномерно распределенные случайные величины  $\theta \sim \text{Un}(-\pi/2; \pi/2); \ \omega \sim \text{Un}(0; 2\pi)$ . Декартовы координаты векторов dr(k) вычисляются по формулам:

$$
dx(k) = dr \cos \theta \cos \varphi,
$$
  
\n
$$
dy(k) = dr \cos \theta \sin \varphi,
$$
  
\n
$$
dz(k) = dr \sin \theta.
$$
 (1)

Задавая координаты одного конца r(0) волокна случайным образом в пределах моделируемого объема НМ, получаем все векторы  $r(k) = r(k-1) + dr(k)$ . Линейный сплайн по реперным точкам r(k) дает гладкую форму волокна, но длина волокна при такой аппроксимации отличается от начальной длины L. Более приемлемым вариантом является аппроксимация кубическим сплайном, которая, помимо гладкой формы волокна, позволяет сохранить начальную длину волокна L.

Предположим, что игла перемещается вдоль оси z при  $x = 0$  и  $y = 0$ . При радиусе R захвата волокон иглой область ее непосредственного действия является круговым цилиндром C в начале координат (x;y) вдоль оси z радиуса R и высотой H, равной величине перемещения иглы. Найдем номер j реперной точки, ближайшей к игле:

$$
j = \arg\min_{k} |r(k)|, \ \forall r(k) \in C. \tag{2}
$$

Вектору r(j) найденной реперной точки присваивается новое значение, соответствующее перемещению иглы и конечному положению точки захвата:  $r^{n}(j) = (0; 0; 0)$ . Далее производится вычисление новых

$$
f = r(k) - r^{n}(k-1); \quad r^{n}(k) = r^{n}(k-1) + d\ell \frac{f}{|f|}, \quad k = j+1,..., N,
$$
  

$$
f = r(k-1) - r^{n}(k); \quad r^{n}(k-1) = r^{n}(k) + d\ell \frac{f}{|f|}, \quad k = j, j-1,..., 1.
$$
 (1)

Здесь вектор f задает направление, в котором перемещается реперная точка. Это направление определяется исходным положением этой точки r(k) и новым положением уже сместившейся соседней точки  $r^n(k-1)$  при  $k > j$  или  $r^n(k)$  для точки  $r(k-1)$  при  $k < j$ .

На рис.1 представлены результаты компьютерного моделирования процесса протаскивания иглы: волокно до и после перемещения иглы.

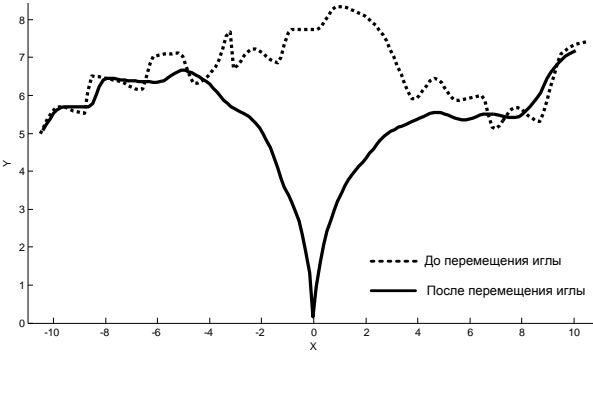

Рис. 1

Как известно [4], цель иглопрокалывания - упрочнение НМ за счет увеличения его плотности и взаимодействия между волокон. Это достигается за счет изменения положения, размеров и формы той области, которую занимает волокно до и после иглопрокалывания, увеличения плотности волокнистой массы в пределах этой области и увеличения числа точек касания между волокнами, имеющими общую область расположения.

Для оценки результатов моделирования использовался подход, предложенный авторами [5]. Оценка осуществлялась по двум характеристикам: мере расстояния между двумя волокнами D и мере формы и извитости волокна до и после иглопрокалывания α.

Расчет данных характеристик при компьютерной имитации процесса выполнялся методом статистического моделирования. Для этого имитировались описанным выше методом два волокна, затем моделировалось движение иглы и вызванное им изменение формы волокон, после чего оценивались перечисленные характеристики положения, формы каждого волокна и их близости до и после действия иглы. Эти этапы повторялись М раз для получения статистически надежных оценок.

На рис. 2 приведены распределения (полигоны) D расстояний между волокнами до и после иглопрокалывания. Как видно из рисунка, после перемещения иглы увеличилось число волокон и элементов длины волокон, расстояния между которыми сократились, что позволяет сделать вывод о произошедшем уплотнение НМ.

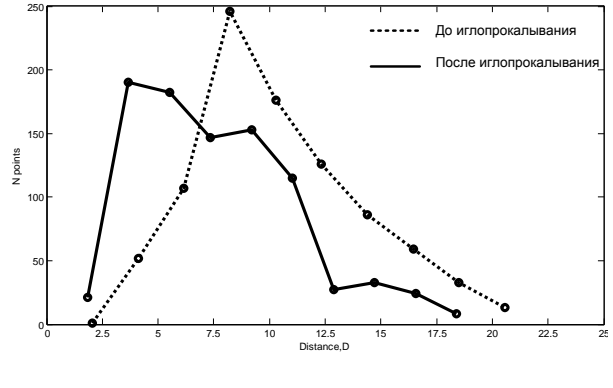

Рис. 2

На рис. 3 представлены распределения меры α углов извитости между соседними радиус-векторами реперных точек волокон. Как видно из рисунка, после перемещения иглы значительно увеличилось число волокон и элементов длины волокон, между которыми угол извитости стремится к 0, что говорит о произошедшем распрямлении волокон НМ.

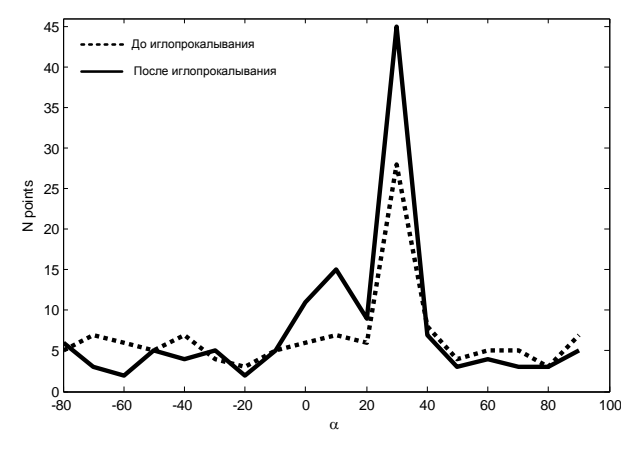

Рис. 3

## ВЫВОДЫ

1. Для исследования изменения структуры НМ в процессе иглопрокалывания разработана геометрическая модель и алгоритм имитации изменения формы волокна в результате его взаимодействия с иглой

2. Проведено компьютерное моделирование изменения формы и положения волокна в результате его взаимодействия с иглой. Показано, что с помощью предложенных критериев может быть оценена степень этих изменений.

## ЛИТЕРАТУРА

1. Севостьянов А.Г., Осьмин Н.А., Щербаков В.П. и др. Механическая технология текстильных материалов. - М.: Легпромбытиздат, 1989.

2. Соловьев А. Н., Кукин Г. Н. Текстильное материаловедение. - Часть III. - М: Легкая индустрия, 1967.

3. Беклемишев Д.В. Курс аналитической геометрии и линейной алгебры. - М.: Физматлит, 2005.

4. Сергеенков А.Н. Теория процессов, технология, оборудование подготовки смесей и холстообразования. - М.: МГТУ им. А. Н. Косыгина, 2004.

5. Севостьянов П.А., Серякова Т.В. // Изв. вузов: Технология текстильной промышленности. -2009, №1. C.111...115.

Рекомендована кафедрой информационных технологий и систем автоматизированного проектирования. Поступила 28.11.08.